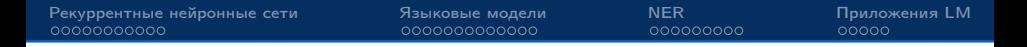

# Применение RNN для языковых моделей и распознавания именованных сущностей

курс «Математические методы анализа текстов»

Попов Артём Сергеевич

19 сентября 2018 г.

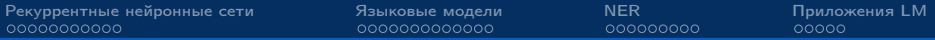

#### Задача языкового моделирования

Хотим оценивать вероятность появления последовательности слов  $(w_1, \ldots, w_n)$  в тексте.

Цепное правило (chain rule):

$$
p(w_1,\ldots,w_n)=p(w_n|w_{n-1},\ldots,w_1)\ldots p(w_2|w_1)p(w_1)
$$

Другая постановка: для любого слова w оценить вероятность появления слова после последовательности слов  $(w_1, \ldots w_{n-1})$ .

<span id="page-2-0"></span>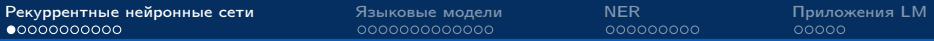

Задача моделирования последовательности

- **Дано:**  $\{x_1, \ldots, x_n\}$  последовательность входных векторов  $\{y_1, \ldots, y_n\}$  — последовательность выходных векторов
- Хотим: для любой последовательности входов предсказывать последовательность выходов

### Как можно работать с последовательностями?

- I Обучение отдельного классификатора на признаках, зависящих от позиции элемента в последовательности
- Графические модели (HMM/CRF)
- **Рекуррентные нейронные сети (RNN, LSTM, GRU)**
- **Комбинация подходов**

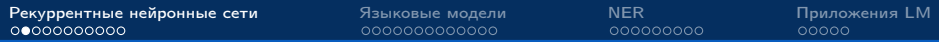

Модель рекуррентной нейронной сети (RNN)

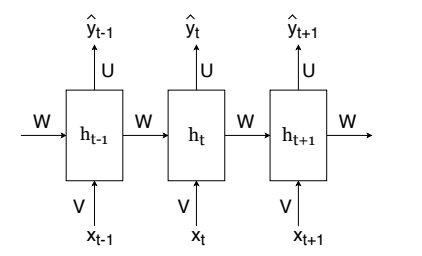

 $h_t$  — скрытое состояние

в момент  $t$ 

$$
h_t = f(Vx_t + Wh_{t-1} + b)
$$
  

$$
\hat{y}_t = g(Uh_t + \hat{b})
$$

Обучение сети — минимизация суммарных потерь:

$$
\sum_{t=1}^{n} \mathcal{L}_t(y_t, \hat{y}_t) \rightarrow \min_{V, U, W, b, \hat{b}}
$$

Сеть обучается с помощью алгоритма Bakpropagation $1$ 

<sup>1</sup>Часто, вариацию алгоритма Bakpropagation для обучения RNN называют Bakpropagation through time

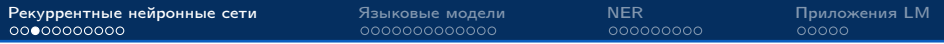

### Детали обучения RNN: производные по  $U$  и  $W$

Градиент по  $U$  зависит только от величин в момент  $t$ :

$$
\frac{d\mathcal{L}_t}{dU} =
$$

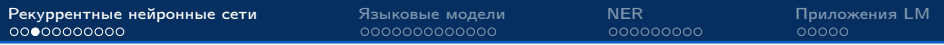

### Детали обучения RNN: производные по  $U$  и  $W$

Градиент по  $U$  зависит только от величин в момент  $t$ :

$$
\frac{d\mathcal{L}_t}{dU} = \frac{\partial \mathcal{L}_t}{\partial \hat{y}_t} \frac{\partial \hat{y}_t}{\partial U}
$$

Градиент по W зависит от всех предыдущих величин:

$$
\frac{d\mathcal{L}_t}{dW} =
$$

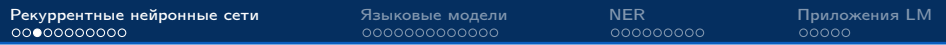

### Детали обучения RNN: производные по  $U$  и  $W$

Градиент по  $U$  зависит только от величин в момент  $t$ :

$$
\frac{d\mathcal{L}_t}{dU} = \frac{\partial \mathcal{L}_t}{\partial \hat{y}_t} \frac{\partial \hat{y}_t}{\partial U}
$$

Градиент по W зависит от всех предыдущих величин:

$$
\frac{d\mathcal{L}_t}{dW} = \frac{\partial \mathcal{L}_t}{\partial \hat{y}_t} \frac{\partial \hat{y}_t}{\partial h_t} \frac{dh_t}{dW}
$$

$$
\frac{dh_t}{dW} = \frac{\partial h_t}{\partial W} + \frac{\partial h_t}{\partial h_{t-1}} \frac{dh_{t-1}}{dW} =
$$
\n
$$
= \frac{\partial h_t}{\partial W} + \frac{\partial h_t}{\partial h_{t-1}} \frac{\partial h_{t-1}}{\partial W} + \frac{\partial h_t}{\partial h_{t-1}} \frac{\partial h_{t-1}}{\partial h_{t-2}} \frac{dh_{t-2}}{dW} =
$$
\n
$$
= \dots = \sum_{k=1}^t \left( \prod_{j=k+1}^t \frac{\partial h_j}{\partial h_{j-1}} \right) \frac{\partial h_k}{\partial W}
$$

Градиент по  $V$  считается аналогично градиенту по  $W$ 

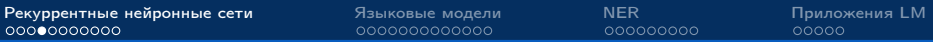

### Детали обучения RNN: взрыв и затухание градиентов

Взрыв градиента:

$$
\prod_{i=k+1}^t \frac{\partial h_i}{\partial h_{i-1}} \to \infty
$$

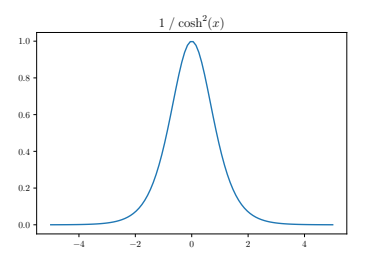

Затухание градиента:

$$
\prod_{i=k+1}^t \frac{\partial h_i}{\partial h_{i-1}} \to 0
$$

$$
\frac{\partial h_i}{\partial h_{i-1}} = \text{diag}\left(\frac{1}{\mathsf{ch}^2(z_i)}\right)W
$$

$$
z_i = Vx_i + Wh_{i-1} + b
$$

если  $f = \tanh$ 

Популярные способы борьбы с взрывом/затуханием:

- $\blacktriangleright$  Gradient clipping (против взрыва)
- $\blacktriangleright$  Модели LSTM и GRU (против затухания)

# Gradient clipping

Ограничение нормы градиентов:

Algorithm 1 Pseudo-code for norm clipping the gradients whenever they explode

$$
\hat{\mathbf{g}} \leftarrow \frac{\partial \mathcal{E}}{\partial \theta}
$$
\n
$$
\text{if } ||\hat{\mathbf{g}}|| \geq threshold \text{ then}
$$
\n
$$
\hat{\mathbf{g}} \leftarrow \frac{threshold}{\|\hat{\mathbf{g}}\|} \hat{\mathbf{g}}
$$
\n
$$
\text{end if}
$$

Как выбрать порог? Например, брать среднюю норму градиента для весов по запускам без gradient clipping

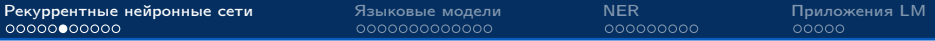

# LSTM сеть

## Используем более сложную структуру ячейки:

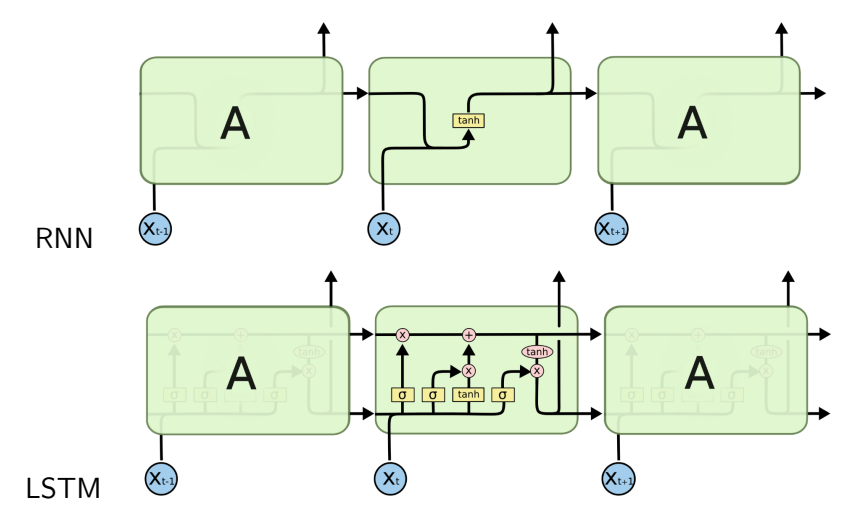

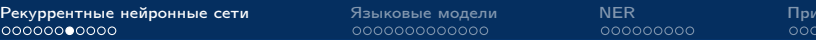

#### LSTM ячейка

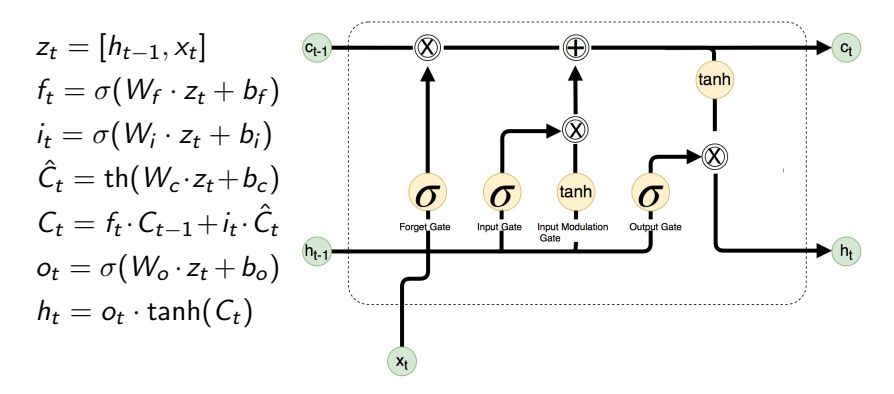

Обучается с помощью алгоритма Backpropagation

Почему решает проблему затухающих градиентов?

ложения LM oο

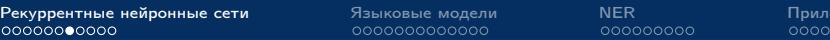

### LSTM ячейка

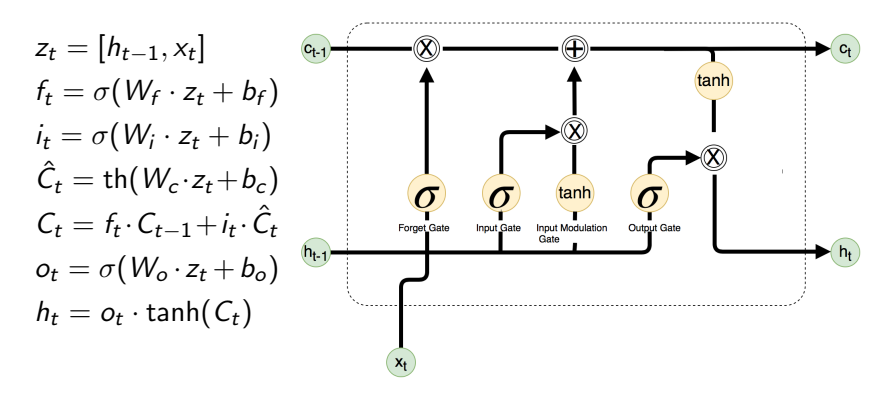

Обучается с помощью алгоритма Backpropagation

Почему решает проблему затухающих градиентов? Частично потому, что  $C_t$  зависит от  $C_{t-1}$  линейно, т.е  $\frac{\partial C_t}{\partial C_{t-1}} = f_t$ 

ржения LM

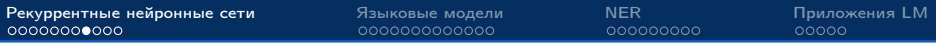

#### Разные архитектуры рекуррентных сетей

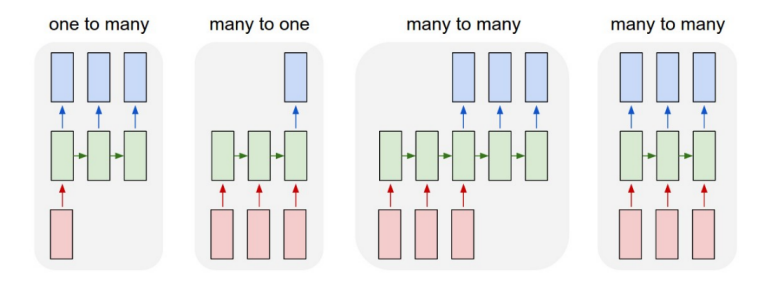

Примеры задач:

one to many Генерация описания изображения many to one Классификация предложений many to many $(1)$  Перевод с одного языка на другой many to many(2) Определение частей речи

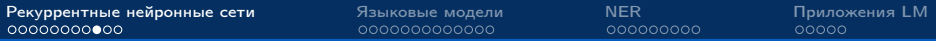

Глубокие рекуррентные сети (deep RNN, layers stacking)

Выходы одной рекуррентной сети подаются на вход другой:

$$
h_t^1, C_t^1 = LSTM(h_{t-1}^1, C_{t-1}^1, x_t)
$$
  
\n
$$
h_t^2, C_t^2 = LSTM(h_{t-1}^2, C_{t-1}^2, h_t^1)
$$
  
\n
$$
h_t^3, C_t^3 = LSTM(h_{t-1}^1, C_{t-1}^1, h_t^2)
$$
  
\n
$$
y_t = g(Uh_t^2 + \hat{b})
$$

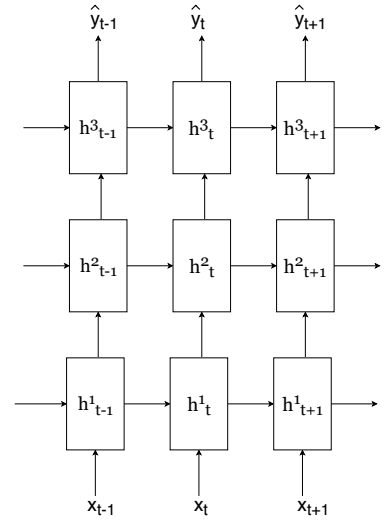

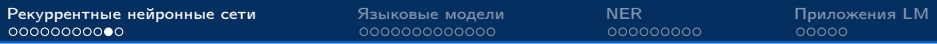

#### Двунаправленные сети (biderectional)

Конкатенация выходов двух сетей, одна идёт слева направо, другая справа налево:

$$
\overrightarrow{h_t}, \overrightarrow{C_t} = \overrightarrow{LSTM}(\overrightarrow{h_{t-1}}, \overrightarrow{C_{t-1}}, x_t) \n\overleftarrow{h_t}, \overleftarrow{C_t} = \overleftarrow{LSTM}(\overleftarrow{h_{t-1}}, \overleftarrow{C_{t-1}}, x_t) \ny_t = g(U[\overrightarrow{h_t}, \overleftarrow{h_t}] + \hat{b})
$$

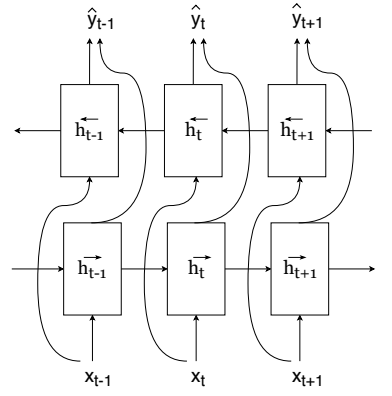

На практике часто работают лучше чем однонаправленные!

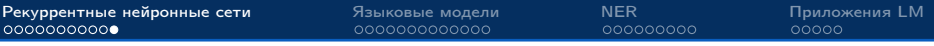

#### Резюме по RNN

- $\blacktriangleright$  RNN Нейросетевая архитектура для работы с последовательностями
- $\blacktriangleright$  Обучается с помощью алгоритма Backpropagation
- $\blacktriangleright$  В исходном виде RNN сложно обучается, необходимо использовать LSTM (или GRU, или другие модификации) и gradient clipping
- **С помощью разных архитектур сети можно решать разные** задачи

<span id="page-16-0"></span>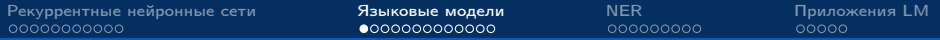

Задача языкового моделирования (language modeling)

Хотим уметь оценивать вероятность  $p(w|w_0, \ldots, w_1)$ 

Предположение марковости (Markov assumption):

$$
p(w_n|w_{n-1},\ldots,w_1)\approx p(w_n|w_{n-1},\ldots,w_{n-k})
$$

Идея: моделировать  $p(w|w_{n-1}, \ldots w_{n-k})$  с помощью RNN

Почему не моделируем  $p(w|w_{n-1}, \ldots, w_1)$ ?

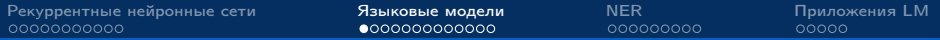

Задача языкового моделирования (language modeling)

Хотим уметь оценивать вероятность  $p(w|w_1, \ldots, w_1)$ 

Предположение марковости (Markov assumption):

$$
p(w_n|w_{n-1},\ldots,w_1)\approx p(w_n|w_{n-1},\ldots,w_{n-k})
$$

Идея: моделировать  $p(w|w_{n-1}, \ldots w_{n-k})$  с помощью RNN

Почему не моделируем  $p(w|w_{n-1}, \ldots, w_1)$ ? Из-за проблемы взрывающихся/затухающих градиентов не можем обрабатывать слишком длинные последовательности + проще работать с последовательностями одинаковой длины

#### Обозначения

 $W$  — множество всех слов,  $|W|$  — мощность множества Слово  $w_i$  — вектор  $[0,\ldots,0,\underbrace{1}]$  $\int_{i}^{2}$ i  $, 0, \ldots, 0]$  длины  $|W|$ 

Применение линейного слоя к one-hot вектору:

$$
Vw_i = V_i
$$
,  $V_i$  — эмбединг слова  $w_i$ 

Операция softmax (мягкий максимум):

$$
\text{softmax} \, x = \left\{ \frac{\exp(x_i)}{\sum_{j=1}^d \exp(x_j)} \right\}_{i=1}^d \qquad x \in \mathbb{R}^d
$$

softmax преобразует вектор в дискретное распределение:

$$
\hat{y}_t = p(w|w_{n-1}, \dots, w_{n-t}) = \text{softmax}(Uh_t + \hat{b})
$$
\n
$$
h_t, C_t = LSTM(h_{t-1}, C_{t-1}, w_t)
$$

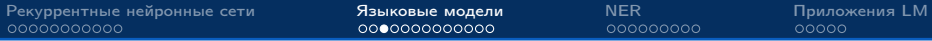

#### RNN для LM с одним выходом

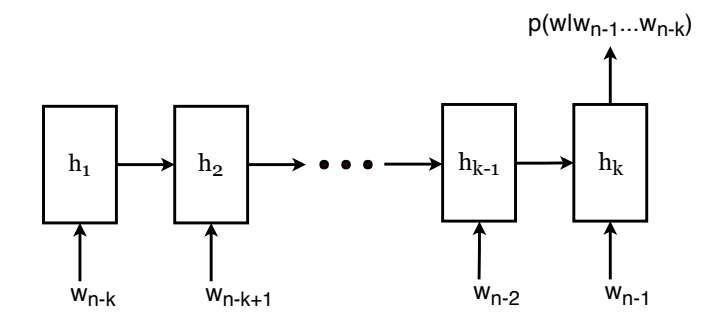

Для каждой последовательности используется функция потерь:

$$
\mathcal{L} = \mathcal{L}_k = -\sum_{w \in W} [w = w_n] \log p(w = w_n | w_{n-1}, \ldots, w_{n-k})
$$

Можно ли как-то лучше?

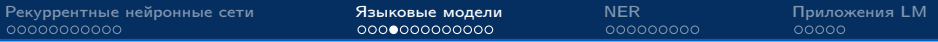

#### RNN для LM с *k* выходами

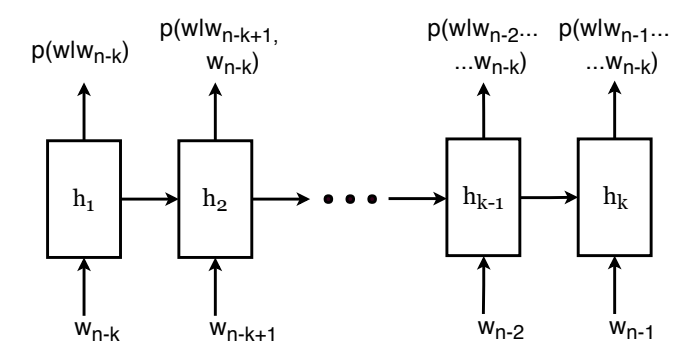

Для каждой последовательности используется функция потерь:

$$
\mathcal{L} = \sum_{t=1}^{k} \mathcal{L}_t
$$
  

$$
\mathcal{L}_t = -\sum_{w \in W} [w = w_t] \log p(w = w_t | w_{n-t}, \dots, w_{n-k})
$$

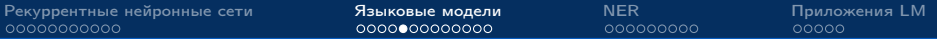

### Слова, не представленные в словаре (out of vocabulary)

Добавление в словарь <UNK> токена

- Заменить часть редких слов на <UNK> токен при обучении
- На каждой итерации обучения с малой вероятностью заменять одно из слов на <UNK>

Использовать посимвольную RNN (charRNN)

- Вероятность встретить новый символ крайне мала...
- Во многих задачах charRNN работает не хуже wordRNN

Использовать посимвольную RNN для новых слов

- $\blacktriangleright$  Если встречаем незнакомое слово, используем charRNN для его кодирования
- На каждой итерации обучения с малой вероятностью считаем одно из слов новым

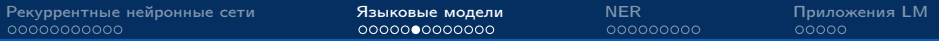

### Сравнение RNN LM и Kneser-Ney Smoothing<sup>12</sup>

Table 2: Comparison of various configurations of RNN LMs and combinations with backoff models while using 6.4M words in training data (WSJ DEV).

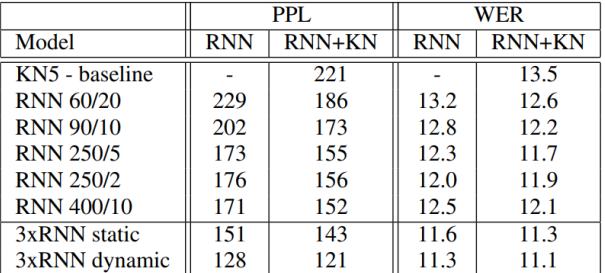

<sup>1</sup> Mikolov, Karafiát, Burget, Cernocký, and Khudanpur. Recurrent neural network based language model. INTERSPEECH 2010.

<sup>1</sup>Ноутбук Голдберга с сравнением [\(ссылка\)](http://nbviewer.jupyter.org/gist/yoavg/d76121dfde2618422139)

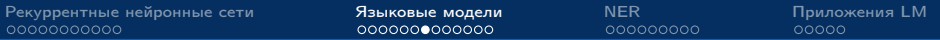

### Как генерировать текст с помощью обученной RNN?

- 1. Сгенерировать/выбрать слово  $w_1$
- 2. Применить RNN к  $w_1$
- 3. Получить слово w2, взяв arg max от последнего выхода
- 4. Применить RNN к  $w_2$

 $5. \ldots$ 

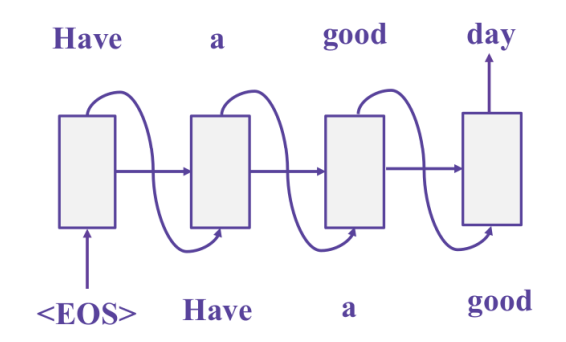

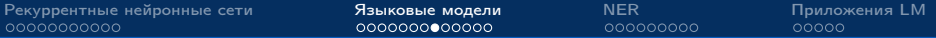

#### Детали реализации генерации

Что можно использовать кроме arg max?

- I Сэмплировать слово из полученного распределения.
- $\blacktriangleright$  Использовать beam search.

Как генерировать конечные последовательности?

• Добавить специальный токен <EOS> в конец каждой обучающей последовательности. При генерации <EOS> прекращать процесс.

Как генерировать первое слово?

• Добавить специальный токен <SOS> в начало каждой последовательности. Всегда начинать новую последовательность с <SOS>. Как это работает, если использовать arg max?

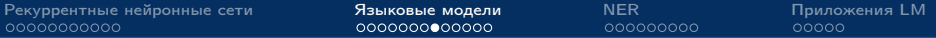

#### Детали реализации генерации

Что можно использовать кроме arg max?

- I Сэмплировать слово из полученного распределения.
- $\blacktriangleright$  Использовать beam search.

Как генерировать конечные последовательности?

• Добавить специальный токен <EOS> в конец каждой обучающей последовательности. При генерации <EOS> прекращать процесс.

Как генерировать первое слово?

• Добавить специальный токен <SOS> в начало каждой последовательности. Всегда начинать новую последовательность с <SOS>. Как это работает, если использовать arg max? Генерирует одно и то же, если  $h_0 = 0$ .

### Beam search (лучевой поиск)

- $\blacktriangleright$  Применить RNN к  $w_1$
- $\blacktriangleright$  Выбрать *m* самых вероятных слов  $w_2$
- К каждой новой последовательности применить RNN
- В каждой последовательности выбрать т самых  $\blacktriangleright$ вероятных слов из
- $\blacktriangleright$  Оставить только *m* самых вероятных последовательностей
- $\sim$  .

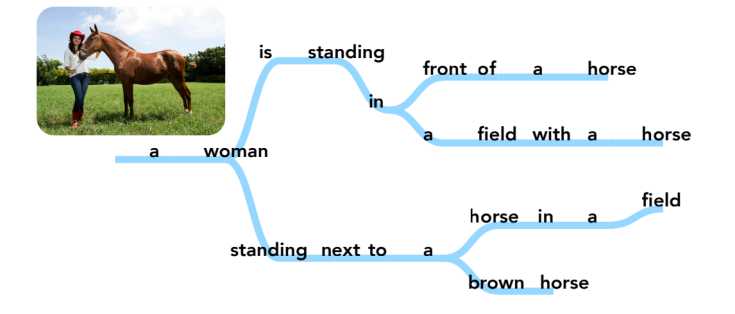

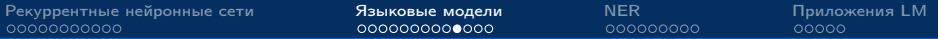

#### Отличия в сети при генерации и обучении

Есть существенные отличия в входных данных для сети:

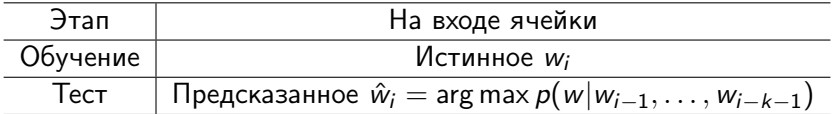

- + Модель быстро обучается обычно с хорошим качеством
- Модель плохо генерирует следующее слово для плохо сгенерированного предложения (таких случаев нет в обучении)

Beam serach частично решает эту проблему!

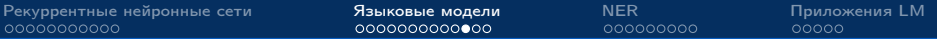

# Scheduled Sampling<sup>1</sup>

Выбираем с вероятностью  $\epsilon_i$  истинное слово, иначе сгенерированное:

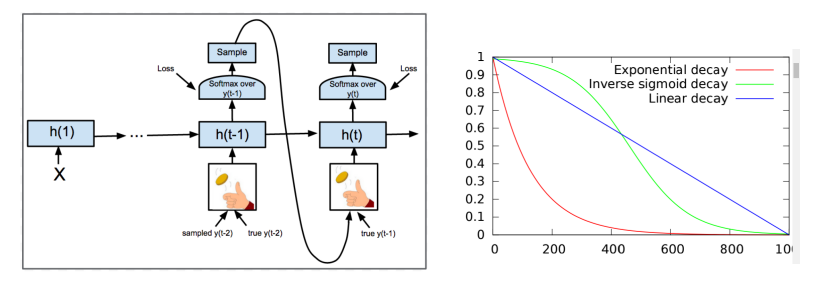

 $\epsilon_i$  убывает с течением итераций по одному из трёх законов:

$$
\epsilon_i = \max(\epsilon, k - c_i) \quad \epsilon_i = k^i \quad \epsilon_i = k/(k + \exp(i/k))
$$

<sup>1</sup>S. Bengio, O. Vinyals, N. Jaitly, N. Shazeer. Scheduled Sampling for Sequence Prediction with Recurrent Neural Networks. 2015

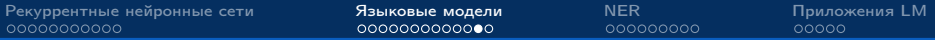

### Результаты Scheduled Sampling

Задача описания изображения (image captioning):

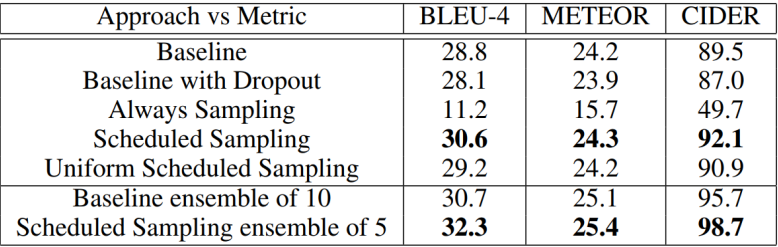

Uniform Scheduled Sampling — сэмплируем не из модели, а из равномерного распределения

Scheduled Sampling улучшает качество модели и даже качество ансамбля моделей

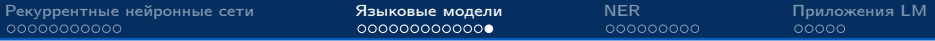

#### Резюме по языковым моделям

- **RNN хорошо подходит для построения языковых моделей**
- I Можно использовать как и посимвольные модели, так и пословные
- $\blacktriangleright$  При генерации текста можно использовать beam search для улучшения результата
- $\blacktriangleright$  При обучении текста можно использовать scheduled sampling, чтобы расширить обучающую выборку без сильного проигрыша во времени

<span id="page-31-0"></span>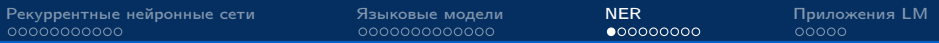

Задача распознавания именованных сущностей (named entity recognition)

Для каждого слова  $(w_1, w_2, \ldots w_n)$ ,  $w_i \in W$  в тексте определить, является ли оно частью некоторой именованной сущности

#### Варианты типов ответа:

- I Входит в именованную сущность/не входит
- $\triangleright$  BIO-notation: начало сущности  $(B)/B$ нутри сущности $(I)/B$ не сущность(O)
- I Тип сущности (персона, место, организация и т.д.)

Задача сводится к классификации каждого слова в последовательности.

Часто, все последовательности приводят к одинаковой длине  $k$ , дополняя последовательности специальным <PAD> токеном.

#### Пример входа

Facebook нашел нового финансового директора Финансовым директором социальной сети Facebook назначен 39-летний Дэвид Эберсман (David Ebersman), сообщает The Wall Street Journal.

T1 ORG 0 8 Facebook T2 ORG 83 91 Facebook T3 PER 111 142 Дэвид Эберсман (David Ebersman) T4 ORG 153 176 The Wall Street Journal

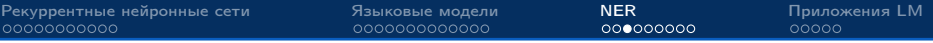

#### Обозначения

- $w_t$  как и раннее one-hot вектор слова
- $y_t$  метка класса
- $\hat{y}_t$  распределение ответов модели для  $t$ -го слова

Модель не меняется, меняется только смысл переменных:

$$
\hat{y}_t = p(y|w_t, \dots, w_1) = \text{softmax}(Uh_t + \hat{b})
$$

$$
h_t, C_t = LSTM(h_{t-1}, C_{t-1}, w_t)
$$

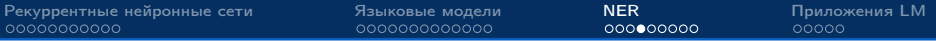

## LSTM для задачи NER

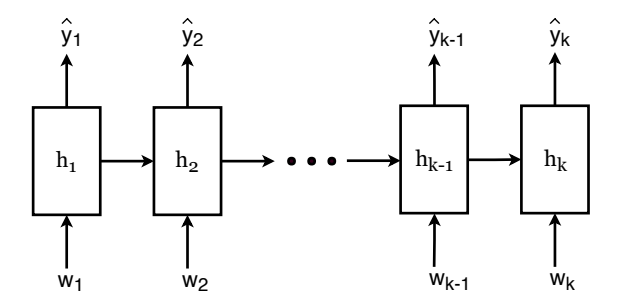

Используем кросс-энтропийную функцию потерь:

$$
\mathcal{L} = \sum_{t=1}^{k} \mathcal{L}_t
$$
  

$$
\mathcal{L}_t = -\sum_{y \in Y} [y = y_t] \log p(y = y_t | w_t, \dots, w_1)
$$

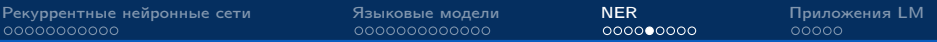

#### Улучшение качества

- $\blacktriangleright$  Использовать вместо LSTM biLSTM
- Использовать комбинацию LSTM и CRF (на следующей лекции подробнее)
- $\triangleright$  Использовать комбинацию LSTM для NER и LM

# $b$ iLSTM + CRF<sup>1</sup>

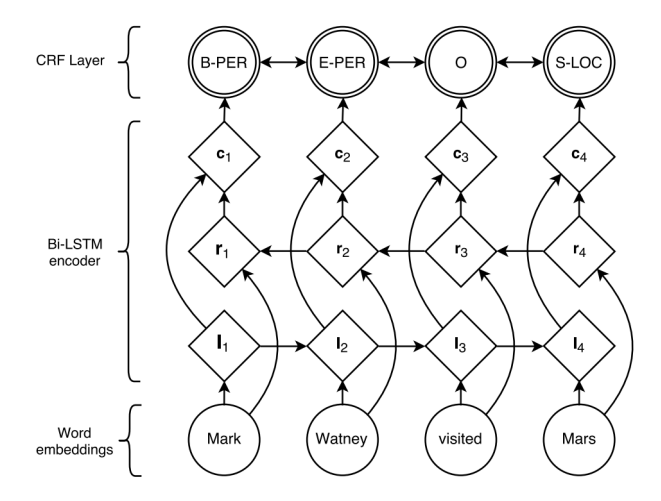

<sup>1</sup> Guillaume Lample, Miguel Ballesteros, Sandeep Subramanian, Kazuya Kawakami, Chris Dyer. Neural Architectures for Named Entity Recognition. NAACL-2016.

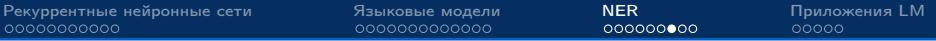

### $b$ iLSTM  $+$  CRF: детали обучения

Выход biLSTM — вход для CRF

Т.к. CRF обучается через градиентные методы, можем пробрасывать градиенты CRF в backpropgation алгоритме.

Algorithm 1 Bidirectional LSTM CRF model training procedure

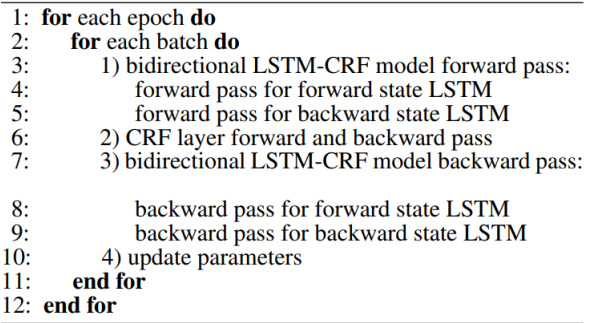

### biLSTM  $+$  CRF: результаты $<sup>1</sup>$ </sup>

Результаты biLSTM  $+$  CRF превосходят остальные подходы

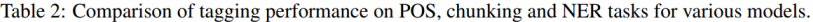

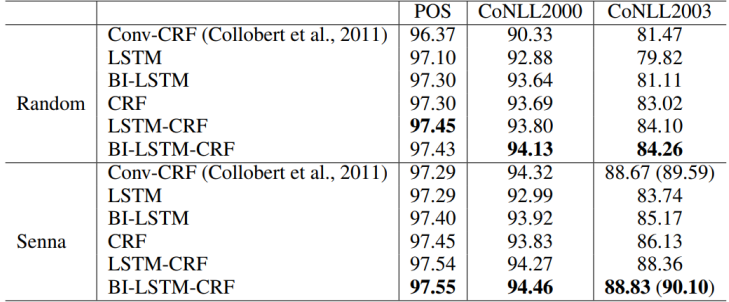

<sup>1</sup>Zhiheng Huang, Wei Xu, Kai Yu, Bidirectional LSTM-CRF Models for Sequence Tagging. 2015

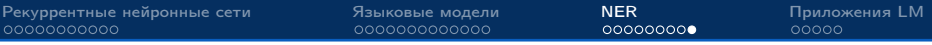

#### Резюме по NER

- $\triangleright$  biLSTM + CRF один из лучших подходов для NER на сегодняшний день.
- > Bce state-of-the-art для разных языков вариации этой модели.

<span id="page-40-0"></span>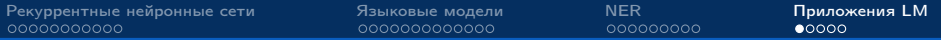

# Использование LM (language model) для transfer learning<sup>1</sup>

- I Обучить LM на большом корпусе (например, википедии), используя достаточно глубокую архитектуру
- Дообучить LM на корпусе, который используется в задаче
- I Добавить линейный слой, решающий конечную задачу (например, NER)

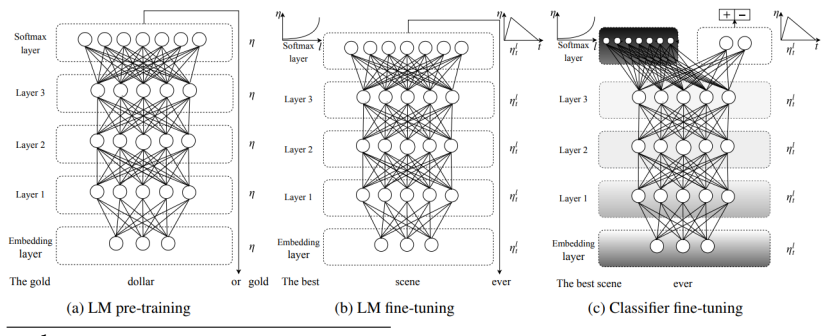

 $^{\rm 1}$ Jeremy Howard, Sebastian Ruder. Universal Language Model Fine-tuning for Text Classification. ACL-2018

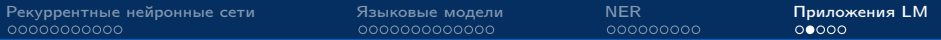

### Использование LM для transfer learning

Использование LM даёт выигрыш в качестве:

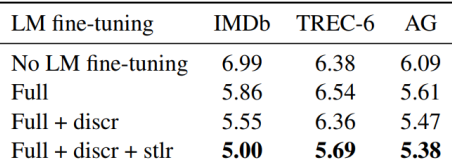

Table 6: Validation error rates for ULMFiT with different variations of LM fine-tuning.

 $discr - c$ вой learning rate для каждого слоя stlr - специальный способ изменения learning rate

# LM в multitask learning<sup>1</sup>

Используем три функции потерь:

- $\blacktriangleright$  Кросс-энтропия для NER
- $\blacktriangleright$  Кросс-энтропия для LM при прямом проходе
- $\blacktriangleright$  Кросс-энтропия для LM при обратном проходе

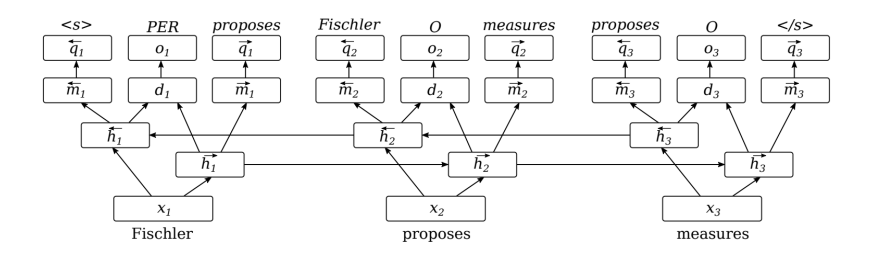

<sup>1</sup> Marek Rei. Semi-supervised Multitask Learning for Sequence Labeling. ACL-2017.

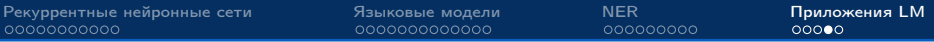

### LM в multitask learning

Использование дополнительных функций потерь даёт выигрыш в качестве исходной задачи:

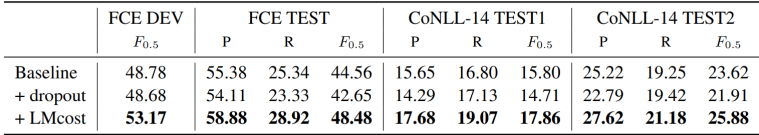

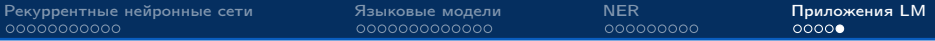

#### Резюме по приложениям LM

 $\blacktriangleright$  LM интересны не только сами по себе, их можно использовать для генерации текста